コロナワクチンWEB予約マニュアル

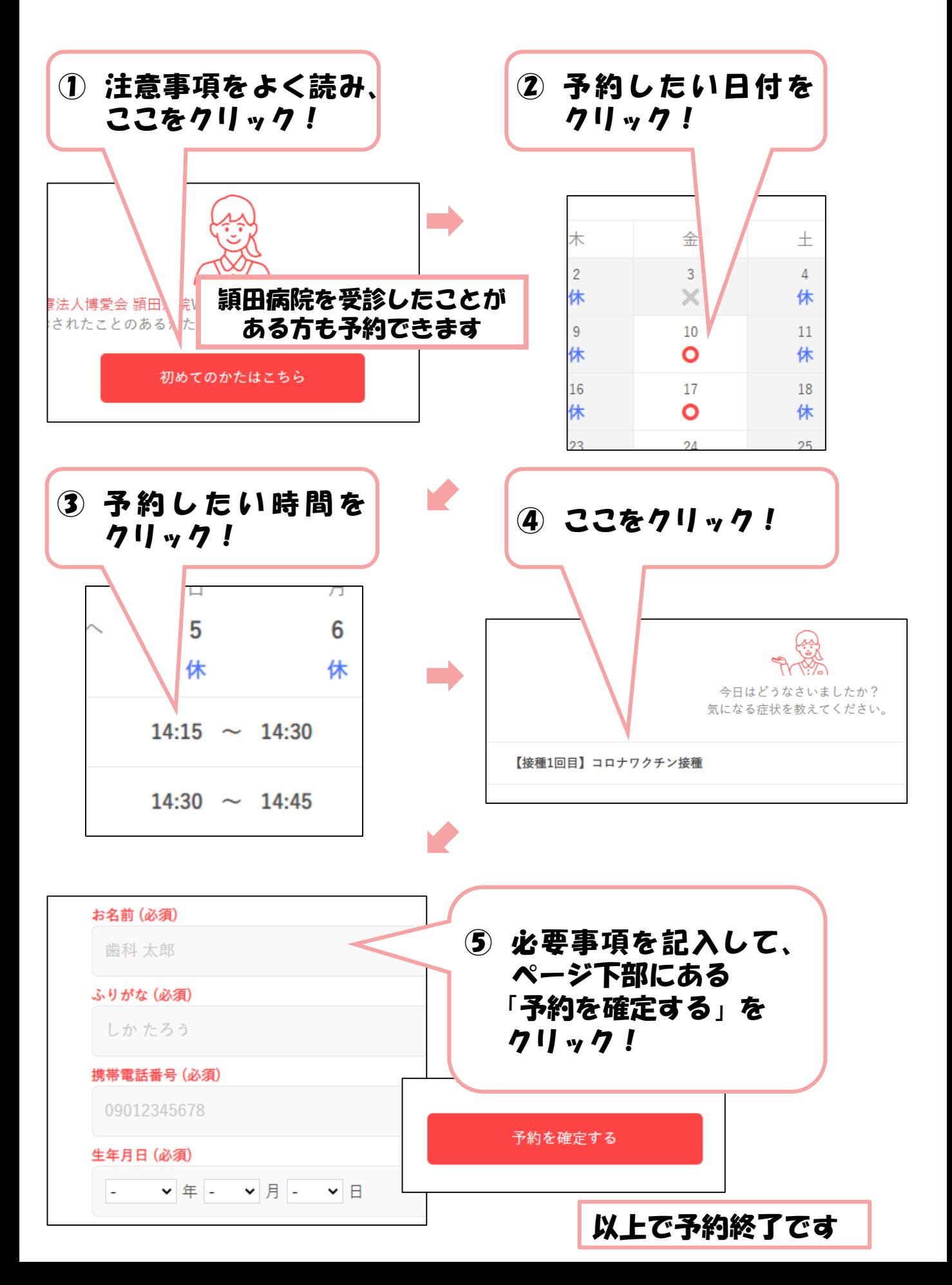